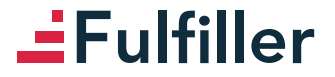

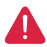

*Pensez à bien supprimer les éléments du gabarit avant enregistrement de votre fichier* 

#### **Vêtemens personnalisés (t-shirt, débardeur, ...)**

(dimension attendue de votre visuel **9 x 9 cm**)

**Consignes :**

- Fichier à fournir en CMJN, pas de RVB.
- Pensez à vectoriser les polices

## **COEUR**

# **EFulfiller**

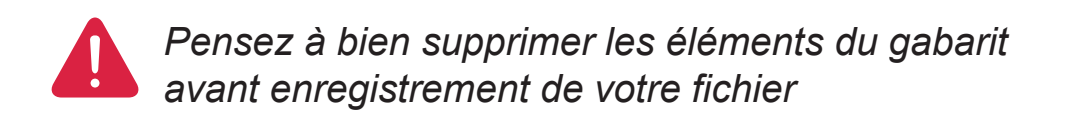

### **Vêtemens personnalisés (t-shirt, débardeur, ...)**

(dimension attendue de votre visuel **22 x 22 cm**)

### **Consignes :**

- Fichier à fournir en CMJN, pas de RVB.
- Pensez à vectoriser les polices

# **DOS**